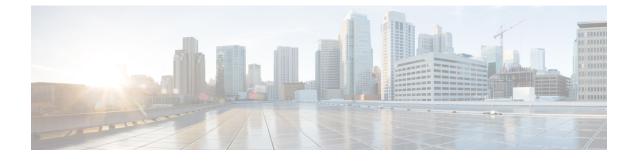

# **Port Utilization in Unified CVP**

- Port Utilization Table Columns, on page 1
- Unified CVP Port Utilization, on page 2

### **Port Utilization Table Columns**

The columns in the port utilization tables in this document describe the following:

#### Listener (Process or Application Protocol)

A value representing the server or application and where applicable, the open or proprietary application protocol.

#### **Listener Protocol and Port**

An identifier for the TCP or UDP port that the server or application is listening on, along with the IP address for incoming connection requests when acting as a server.

#### **Remote Device (Process or Application Protocol)**

The remote application or device making a connection to the server or service specified by the protocol; or listening on the remote protocol and port.

#### **Remote Protocol and Port**

The identifier for the TCP or UDP port that the remote service or application is listening on, along with the IP address for incoming connection requests when acting as the server.

#### **Traffic Direction**

The direction that traffic flows through the port: Inbound, Bidirectional, Outbound.

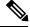

Note

The operating system dynamically assigns the source port that the local application or service uses to connect to the destination port of a remote device. In most cases, this port is assigned randomly above TCP/UDP 1024.

## **Unified CVP Port Utilization**

Table 1: Cisco Unified Customer Voice Portal Port Utilization

| Listener<br>(Process or<br>Application<br>Protocol)                                                              | Listener Protocol and Port             | Remote<br>Device<br>(Process or<br>Application<br>Protocol) | Remote<br>Protocol<br>and Port                    | Traffic Direction | Notes                                                              |
|----------------------------------------------------------------------------------------------------|----------------------------------------|-------------------------------------------------------------|---------------------------------------------------|-------------------|--------------------------------------------------------------------|
| ТСР                                                                                                    | 2000-2002                              |                                                             |                                                   | Bi-directional    | Sub to phone                                                       |
| Call Server JMX                                                                                                  | 2098                                   | JConsole                                                    | Random                                            | Bi-directional    | JMX access by<br>JConsole into Call<br>Server                      |
| Call Server JMX<br>RMI port                                                                                      | 2097                                   | JConsole                                                    | Random                                            | Bi-directional    | JMX access by<br>JConsole into Call<br>Server                      |
| WSM JMX                                                                                                    | TCP 10002                              | JConsole                                                    | Random                                            | Bi-directional    | JMX access by<br>JConsole into WSM                                 |
| WSM JMX RMI                                                                                                    | TCP 10003                              | JConsole                                                    | Random                                            | Bi-directional    | JMX access by<br>JConsole into WSM                                 |
| OAMP JMX                                                                                                    | TCP 10001                              | JConsole                                                    | Random                                            | Bi-directional    | JMX access by<br>JConsole into OAMP                                |
| OAMP JMX<br>RMI                                                                                                  | TCP 10000                              | JConsole                                                    | Random                                            | Bi-directional    | JMX access by<br>JConsole into OAMP                                |
| CVP Messaging<br>Layer                                                                                           | TCP 23000 - 28000 (First<br>available) | CVP<br>Subsystem                                            |                                                   | Bi-directional    | CVP Message Bus communications                                     |
| 7960-CUVA<br>Video                                                                                               | UDP 5445                               | 7960-CUVA                                                   |                                                   |                   | Cisco 7960-CUVA<br>Video Phone                                     |
| CVP SIP<br>Subsystem, SIP<br>Proxy Server,<br>Gateway,<br>Unified CM: SIP<br>(Session<br>Initiation<br>Protocol) | UDP 5060<br>TCP 5060<br>TLS 5061       | SIP<br>endpoints                                            | Local /<br>Remote<br>between<br>CVP<br>components | Bi-directional    | Listen port for<br>incoming SIP requests.<br>Port is configurable. |

| Listener<br>(Process or<br>Application<br>Protocol) | Listener Protocol and Port                                                                                                    | Remote<br>Device<br>(Process or<br>Application<br>Protocol) | Remote<br>Protocol<br>and Port | Traffic Direction | Notes                                                                                                    |
|-----------------------------------------------------|----------------------------------------------------------------------------------------------------|-------------------------------------------------------------|--------------------------------|-------------------|----------------------------------------------------------------------------------------------------|
| SIP Heartbeat<br>Local Listen<br>Port               | UDP 5067<br>TCP 5067<br>Note This port must be<br>different from the<br>default SIP port which<br>is 5060/5061 (see<br>aforementioned row). | SIP<br>endpoints                                            | Random                         | Bi-directional    | Listen port for<br>incoming Heartbeat.                                                                                                    |
| VXML Server:<br>HTTP                                | TCP 7000                                                                                                    | IOS VXML<br>gateways/VVB                                    | Random                         | Bi-directional    | VXML over HTTP.<br>Calls/sessions<br>answered on port 7000<br>by HTTP server which<br>relays request to WAS<br>on local system port<br>9080. |
| VXML Server:<br>HTTPS                               | ТСР 7443                                                                                                    | IOS VXML<br>gateways/VVB                                    | Random                         | Bi-directional    | VXML over HTTPS.<br>Calls/sessions<br>answered on port 7443<br>by HTTPS server.                                                              |
| VXML Server<br>with Tomcat                          | TCP 7005                                                                                                    | Local machine                                               |                                | Local             | Port restricted to local access only                                                                                                    |
|                                                     | TCP 7009                                                                                                    |                                                             |                                | Local             | AJP/1.3 Connector                                                                                                    |
| VXML Server<br>JMX                                  | ТСР 9696                                                                                                    | JConsole                                                    |                                | Bi-directional    | JMX access by<br>JConsole into VXML<br>Server                                                                                                |
| VXML Server<br>JMX RMI port                         | ТСР 9697                                                                                                    | JConsole                                                    | Random                         | Bi-directional    | JMX access by<br>JConsole into VXML<br>Server                                                                                                |
| VXML Server                                         | Server TCP 10100                                                                                                    |                                                             |                                | Local             | Port restricted to local access only                                                                                                    |
| CVP Call Server<br>Tomcat: HTTP                     | TCP 8000                                                                                                    | Browser                                                     | Random                         | Bi-directional    | НТТР                                                                                                    |
| CVP Call Server<br>Tomcat: HTTPS                    | TCP 8443                                                                                                    | Browser                                                     | Local /<br>Remote<br>Random    | Bi-directional    | HTTPS                                                                                                    |

| Listener<br>(Process or<br>Application<br>Protocol) | Listener Protocol and Port             | Remote<br>Device<br>(Process or<br>Application<br>Protocol) | Remote<br>Protocol<br>and Port | Traffic Direction | Notes                                                                                                    |
|-----------------------------------------------------|----------------------------------------|-------------------------------------------------------------|--------------------------------|-------------------|----------------------------------------------------------------------------------------------------|
| CVP IVR Server                                      | TCP 8002                               | VXML<br>Server                                              |                                | Local             | Message over TCP                                                                                                    |
| CVP Call<br>Server: HTTP                            | TCP 8005                               |                                                             |                                | Local             | Port restricted to local access only                                                                                             |
| CVP<br>OPSConsole:<br>HTTP                          | ТСР 9000                               | Web<br>Browser                                              | Random                         | Bi-directional    | Web-based interface<br>for configuring CVP<br>components                                                                         |
| CVP<br>OPSConsole:<br>HTTPS                         | ТСР 9443                               | Web<br>Browser                                              | Random                         | Bi-directional    | Web based interface<br>for configuring CVP<br>components with SSL                                                                |
| CVP<br>OPSConsole                                   | TCP 9005                               | Local machine                                               |                                | Local             | Port restricted to local access only                                                                                             |
| CVP<br>OPSConsole                                   | TCP 9009                               |                                                             |                                | Local             | AJP/1.3 Connector                                                                                                    |
| CVP<br>OPSConsole                                   | ТСР 1529                               | Local<br>machine                                            |                                | Local             | Port restricted to local access only                                                                                             |
| CVP Resource<br>Manager FTP<br>Server               | ТСР 21                                 | Content<br>Services<br>Switch                               | Random                         | Bi-directional    | Only opened by<br>Resource Manager<br>residing on the same<br>machine as the CVP<br>OPSConsole                                   |
| CVP Resource<br>Manager                             | ТСР 2099                               | CVP<br>OPSConsole                                           | Random                         | Bi-directional    | JMX communication<br>from OPSConsole to<br>CVP Resource<br>Manager on remote<br>device                                           |
| CVP Resource<br>Manager RMI<br>Port                 | ТСР 3000                               | CVP<br>OPSConsole                                           | Random                         | Bi-directional    | JMX communication<br>from OPSConsole to<br>CVP Resource<br>Manager on remote<br>device                                           |
| CVP Resource<br>Manager Java<br>Service Wrapper     | TCP 32000 - 32999 (first<br>available) | JVM<br>instance<br>launched by<br>wrapper                   | Random                         | Local             | CVP Resource<br>Manager Service<br>Wrapper will no longer<br>accept connections<br>after the first JVM<br>instance is connected. |

| Listener<br>(Process or<br>Application<br>Protocol) | Listener Protocol and Port                                                                                                    | Remote<br>Device<br>(Process or<br>Application<br>Protocol)        | Remote<br>Protocol<br>and Port | Traffic Direction | Notes                                                                                                    |
|-----------------------------------------------------|----------------------------------------------------------------------------------------------------|--------------------------------------------------------------------|--------------------------------|-------------------|----------------------------------------------------------------------------------------------------|
| MRCP V1<br>(RTSP)                                   | ТСР 554                                                                                                    | VXML<br>gateway                                                    |                                |                   | MRCP session between<br>gateway voice browser<br>and MRCP server. This<br>is the signaling path;<br>the media path uses<br>RTP. |
|                                                     |                                                                                                    |                                                                    |                                |                   | Also, Helix streaming<br>audio/ ASR/TTS<br>(MRCP/RTSP)                                                                          |
| MCRP V2 (SIP)                                       | TCP 5060                                                                                                    | VXML<br>gateway                                                    |                                |                   | MRCP session between<br>gateway voice browser<br>and MRCP server. This<br>is the signaling path;<br>the media path uses<br>RTP. |
| CVP SNMP<br>SubAgent                                | UDP 5517, 5519, 5521, 5523,<br>5525, 5527, 5529, 5531, 5533,<br>5535, 5537, 5539, 5541, 5543,<br>5545, 5547, 5549, 5551, 5553,<br>5555 | CVP SNMP<br>subsystem                                              |                                | Local             | CVP SNMP SubAgent<br>services local requests<br>from CVP SNMP<br>subsystem                                                      |
| CVP SNMP<br>subsystem                               | UDP 5516, 5518, 5520, 5522,<br>5524, 5526, 5528, 5530, 5532,<br>5534, 5536, 5538, 5540, 5542,<br>5544, 5546, 5548, 5550, 5552,<br>5554 | CVP SNMP<br>SubAgent                                               |                                | Local             | CVP SNMP subsystem<br>services local requests<br>from CVP SNMP<br>SubAgent                                                      |
| CVP ICM<br>Subsystem                                | TCP 5000                                                                                                    | IPCC<br>Enterprise<br>VRU CTI<br>(ICM/IVR<br>message<br>interface) | Random                         | Bi-directional    | Between CVP ICM<br>Subsystem (Call<br>Server) and Unified<br>CCE/ICM VRU PG.<br>Port is configurable.                           |
| Web Server:<br>HTTP                                 | ТСР 80                                                                                                    | Voice<br>Browsers                                                  | Random                         | Bi- directional   | Voice browsers fetches<br>media and "External<br>VXML" files from<br>media server.                                              |
|                                                     |                                                                                                    |                                                                    |                                |                   | This port is configurable.                                                                                                    |

| Listener<br>(Process or<br>Application<br>Protocol) | Listener Protocol and Port                                | Remote<br>Device<br>(Process or<br>Application<br>Protocol)                   | Remote<br>Protocol<br>and Port     | Traffic Direction | Notes                                                                                                    |
|-----------------------------------------------------|-----------------------------------------------------------|-------------------------------------------------------------------------------|------------------------------------|-------------------|----------------------------------------------------------------------------------------------------|
| Web Server:<br>HTTPS                                | ТСР 443                                                   | Voice<br>Browsers                                                             | Random                             | Bi- directional   | Voice browsers fetches<br>media and "External<br>VXML" files from<br>media server.<br>This port is<br>configurable.                                                                                   |
| IBM Informix                                        | TCP 1526                                                  | CVP<br>Reporting<br>Subsystem                                                 | Random<br>from<br>CUIC             | Bi-directional    | Database Connection                                                                                                    |
| IBM Informix<br>Storage Manager                     | TCP 7939 - 7942 TCP 111                                   |                                                                               |                                    | Local             | IBM Informix Storage<br>Manager Services                                                                                                    |
| IBM WAS<br>Console                                  | TCP 9043, 9060                                            |                                                                               | Random<br>for<br>remote<br>desktop | Bi-directional    |                                                                                                    |
| CVP Web<br>Services<br>Manager:<br>HTTP/HTTPS       | TCP 8101, 8110, 8111<br>TCP 10000, 10001, 10002,<br>10003 | Unified<br>System CLI,<br>Diagnostic<br>Portal,<br>Custom<br>Agent<br>Desktop | Random                             | Bi-directional    | REST Web Services<br>TCP 10000, 10001,<br>10002, 10003 OAMP<br>ports are used for<br>transferring data<br>related to the<br>configuration and<br>administration of<br>VXML Server and Call<br>Server. |

Table 2: Network Management and Remote Administration

| Listener<br>(Process or<br>Application<br>Protocol) | Listener<br>Protocol and<br>Port | Remote Device (Process or<br>Application Protocol) | Remote<br>Protocol and<br>Port | Traffic<br>Direction | Notes                                                                           |
|-----------------------------------------------------|----------------------------------|----------------------------------------------------|--------------------------------|----------------------|---------------------------------------------------------------------------------|
| SNMP Primary<br>Agent                               | TCP 7161                         | Local SNMP subagents                               |                                | Local                | SNMP Primary Agent listens for<br>TCP connections from local<br>SNMP subagents. |
| SNMP–Trap                                           | UDP 162                          | SNMP Primary Agent                                 | Random                         | Bi-directional       | SNMP Primary Agent sends<br>SNMP traps to SNMP<br>management application.       |

| Listener<br>(Process or<br>Application<br>Protocol) | Listener<br>Protocol and<br>Port | Remote Device (Process or<br>Application Protocol) | Remote<br>Protocol and<br>Port | Traffic<br>Direction | Notes                                                                                                    |
|-----------------------------------------------------|----------------------------------|----------------------------------------------------|--------------------------------|----------------------|----------------------------------------------------------------------------------------------------|
| Syslog                                              | UDP 514                          |                                                    | Random                         | Bi-directional       | Syslog protocol provides a<br>transport to allow a machine to<br>send event notification messages<br>across IP network to event<br>message collectors. Port is<br>configurable. |
| Telnet                                              | TCP 23                           |                                                    |                                |                      |                                                                                                    |
| RDP (Terminal<br>Services)                          | TCP 3389                         |                                                    | Random                         | Bi-directional       |                                                                                                    |
| pcAnywhere                                          | TCP 5631                         |                                                    |                                |                      |                                                                                                    |
|                                                     | UDP 5632                         |                                                    |                                |                      |                                                                                                    |
| VNC                                                 | TCP 5900                         |                                                    |                                |                      |                                                                                                    |
|                                                     | TCP 5800                         |                                                    |                                |                      |                                                                                                    |

#### Table 3: Windows Authentication and Remote Administration Ports

| Listener<br>(Process or<br>Application<br>Protocol) | Listener<br>Protocol and<br>Port | Remote Device (Process or<br>Application Protocol) | Remote<br>Protocol and<br>Port | Traffic<br>Direction | Notes           |
|-----------------------------------------------------|----------------------------------|----------------------------------------------------|--------------------------------|----------------------|-----------------|
| RPC                                                 | TCP 135                          |                                                    |                                |                      |                 |
| NetBIOS<br>Session                                  | TCP 139                          |                                                    |                                |                      |                 |
| NetBIOS                                             | TCP 137                          |                                                    |                                |                      |                 |
| NameResolution                                      | UDP 137                          |                                                    |                                |                      |                 |
| NetBIOS<br>Netlogon/Browsing                        | UDP 138                          |                                                    |                                |                      |                 |
| SMB                                                 | TCP 445                          |                                                    |                                |                      | Microsoft CIFS  |
|                                                     | UDP 445                          |                                                    |                                |                      |                 |
| DNS                                                 | TCP 53                           |                                                    |                                |                      |                 |
|                                                     | UDP 53                           |                                                    |                                |                      |                 |
| optima-vnet                                         | TCP 1051                         |                                                    |                                |                      | TCP Optima VNET |
| optima-vnet                                         | UDP 1051                         |                                                    |                                |                      | UDP Optima VNET |

 Note

 Ephemeral loopback client ports may be opened locally for CVP services to talk to port 1529 for communications with Derby database.
 Similarly, ephemeral loopback client/server ports may be opened locally by CVP services for internal calls.
 Ephemeral loopback client ports may also be opened by local subagents for talking to the SNMP primary agent running on port 7161.

 The above ports are closed when the services concerned are shut down.

 From a security perspective, it is recommended to review the ports opened by the underlying Windows operating system or other services running on a machine and close all ports except those required for normal system operation.

 Image: Note

 For more information on Windows authentication and remote administration ports, see Service overview and

network port requirements for the Windows Server system (Microsoft Knowledge Base Article Q832017) at https://support.microsoft.com/en-us/help/832017/service-overview-and-network-port-requirements-for-windows.

Port Utilization in Unified CVP